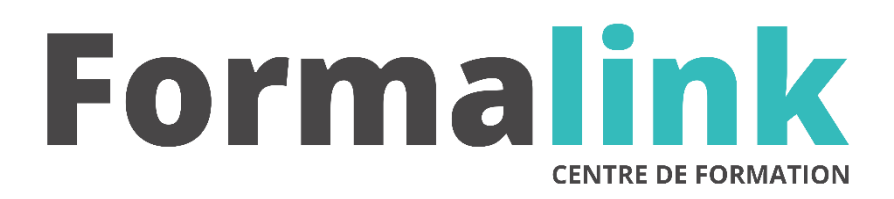

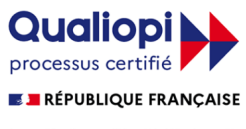

La certification qualité a été délivrée au titre<br>de la catégorie d'action suivante :<br>ACTION DE FORMATION

# **ACCESS NIVEAU 2**

**PUBLIC PRÉ-REQUIS**

Utilisateurs d'Access désirant développer des applications avec des macros-commandes. Connaître les fonctions de base du logiciel Access.

## **MODALITÉS D'ÉVALUATION**

*Evaluation de positionnement au début de la formation Evaluation continue (exercices applicatifs, ateliers pratiques) Evaluation des acquis à la fin de la formation par le formateur ; Évaluation de la qualité de la formation par le stagiaire* 

#### **OBJECTIF**

*A l'issue de la formation, le stagiaire sera capable de : Développer des applications avec macros.*

#### **DUREE**

 $35$  heures, 5 jours.

### **LIEU DE FORMATION**

Voir convention.

#### **DATE**

Voir convention.

**NOMBRE MINIMUM ET MAXIMUM DE STAGAIRES PAR SESSION**

Minimum : 1 - Maximum : 12

**FORMALISATION A L 'ISSUE DE LA FORMATION**

Remise d'un attestation de formation.

#### **SUIVI DE LA FORMATION**

Feuille de présence.

#### **ÉTHODES ET OUTILS PÉDAGOGIQUES MÉTHODES ET OUTILS PÉDAGOGIQUES**

Formation dispensée par un formateur professionnel spécialisé principalement dans le pack office et les<br>logiciels Microsoft. Supports et Méthodes logiciels Microsoft. Supports et Méthodes pédagogiques : PC Complet, présentation d'un cas pratique mettant en avant divers données a gérer, tableau mural et divers supports de cours interactifs (tel que l'aide) et papier. Formation théorique et pratique.

### *DESCRIPTION*

#### *1er jour.***de**

#### **REVISION**

- Rappels des différentes parties d'une base de données et des principes de fonctionnement.
- Petits exercices simples de création d'une table, requête, formulaires, états.

#### **LES TABLES COMPLEXES**

- Le rôle des index
- Les champs complexes (listes, formats, conditions de validité, valeurs par défaut)
- Optimisation d'une base (séparation interfaces / Données)

#### *3ème jour* **de**

#### **LES ETATS**

• Regroupement, calculs, cumuls, ruptures.

#### **INITIATION AUX MACROS**

- Création d'une macro
- Conversion d'une macro en procédure VBA.

#### *2ème jour*

#### **LES REQUETES COMPLEXES**

- Requêtes action
- Requêtes de recherche de doublons.
- Renommer un champ
- Exécuter des opérations au sein d'une requête
- Les paramètres

#### **LES FORMULAIRES**

- Requêtes contrôles évolués
- Les listes / listes de choix
- Les groupes d'options
- Les onglets
- Sous formulaires
- Liens entre les formulaires et sous formulaires
- Formulaires liés
- Sur ouverture d'un nouveau formulaire
- Via un sous formulaire
- Création et utilisation d'un formulaire complexe
- Contrôles
- Sous formulaires
- Onglets
- Boutons de commande pour exécuter des actions simples
- Formulaire de démarrage